Subject: Odp: Version history for BUREAU\_ALL\_QRZ\_COM\_FI Posted by [admin](http://sp9auv.com/fudforum/index.php?t=usrinfo&id=2) on Fri, 01 Apr 2016 15:10:10 GMT [View Forum Message](http://sp9auv.com/fudforum/index.php?t=rview&th=34&goto=211#msg_211) <> [Reply to Message](http://sp9auv.com/fudforum/index.php?t=post&reply_to=211)

## BUREAU\_ALL\_QRZ\_COM\_FI version 2.4.6 at 16.03.2015 year

In this release was do the following changes:

• Due to the overall changes in the server HAM\_QTH.COM .converted completely module . dll for the service and retrieve data from this server.

• Some components in the program were replaced with new components more safer. .

• Because the practice so far has shown that there are users who have installed Logger32 in unusual places - such as disk R (sixth particion) - which causes

 abnormal behavior installation program install\_upgrade\_bureau.exe . Therefore, it is furnished with a mechanism for recognizing such situations and the

 program install\_upgrade\_bureau.exe tells user to manually choose a directory where it is installed Logger32. Typically Logger32 should be installed:

- for Windows 7 i 8 in a directory C:\Logger32
- for Windows XP in a directory C:\Program Files\Logger32

It should be emphasized that Logger32 install on a different drive than C: be considered as a large user error, because all programs must be fitted to the system drive C:

and periodically do a system backup for him. I do not recommend the use of Windows Backup windows, as it creates a very great filesw, what are not

 packed by any packer. If Logger32 will be on a different drive than C:, then your backup of the system C: will not contain our Logger32 and you lose all QSOs.

To make matters worse copy of Windows also makes a backup of the full disk, also partition what you excluded stricte from backup . A windows disk backup

without any batting can take 400 GB backup when the system on C: takes only 70 GB Making a backup takes a long time. As a

backup tool I recommend BOOTITNG that do zipped backup (2 x), only the selected partition and doing it without running Windows.

Vy 73 de Jerzy SP9AUV

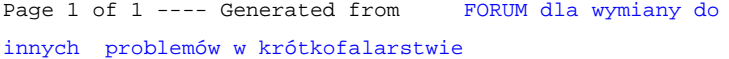